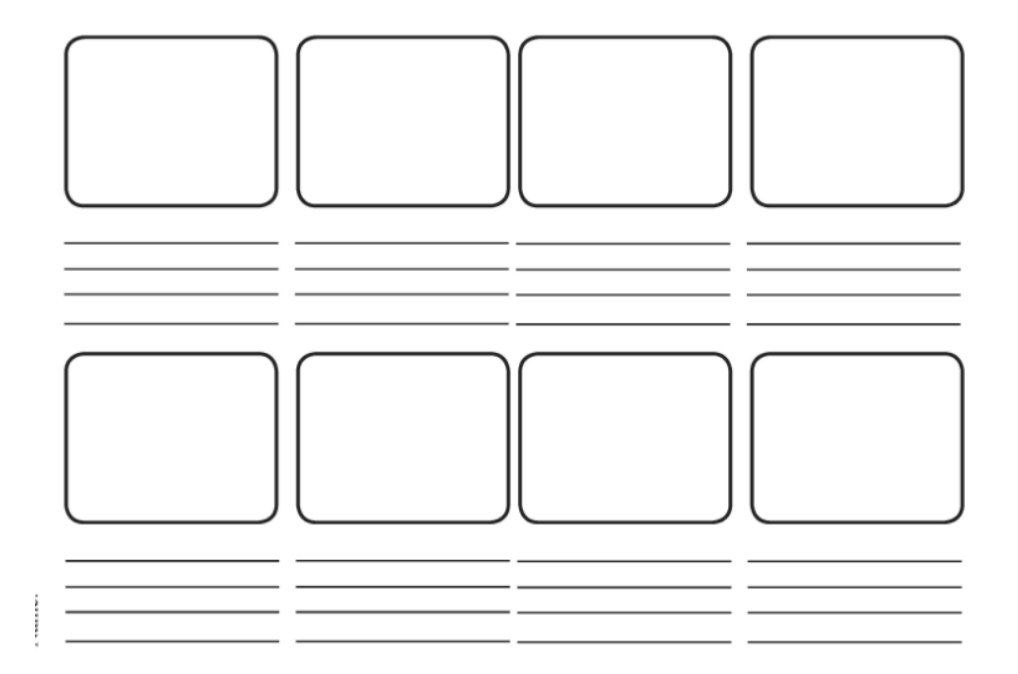

# **STORY BOARD -Flipbook-**

## **TIM UNY 2016 JURUSAN PENDIDIKAN TEKNIK ELEKTRONIKA**

## **Langkah-langkah membuat emodul flipbook**

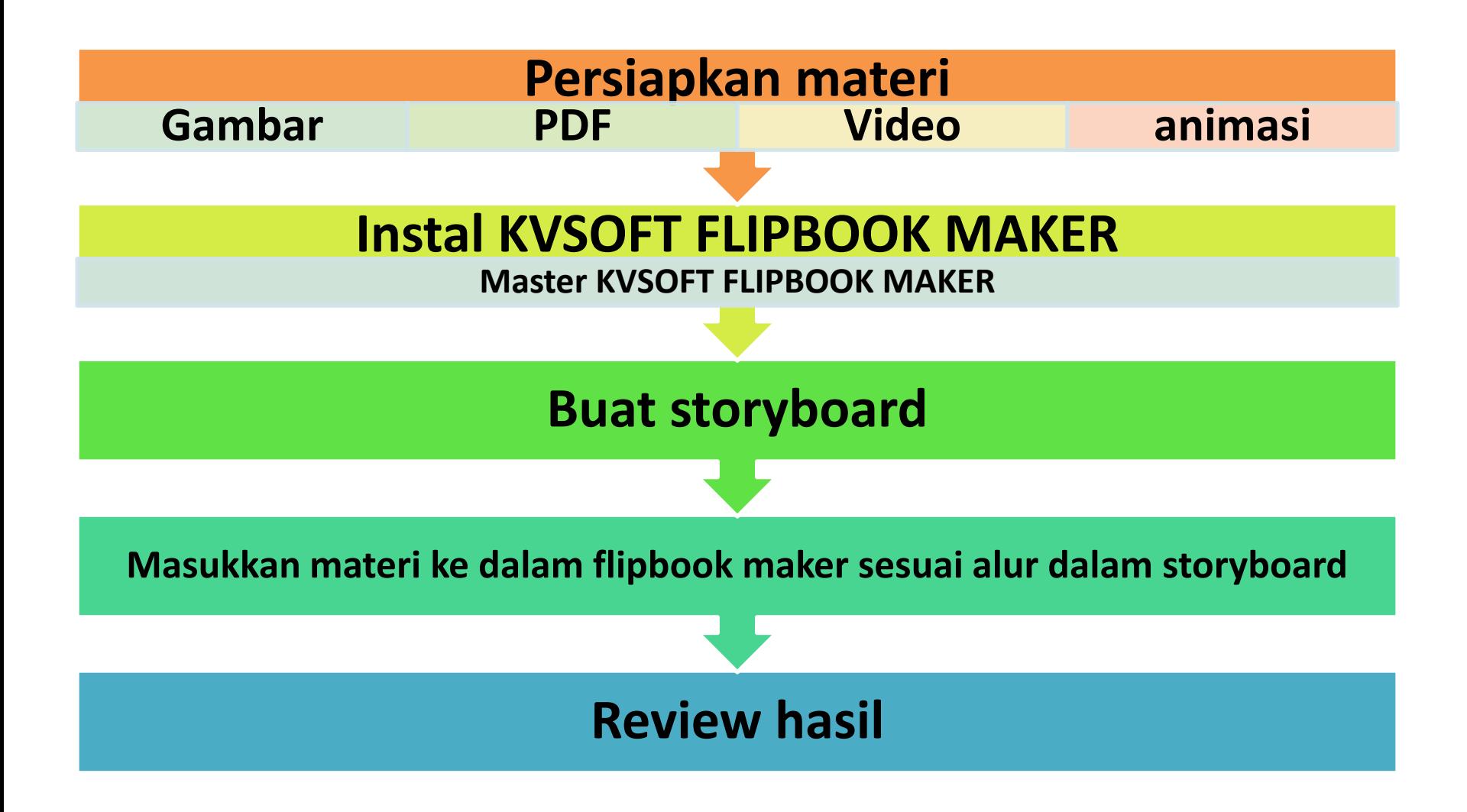

## **STORYBOARD**

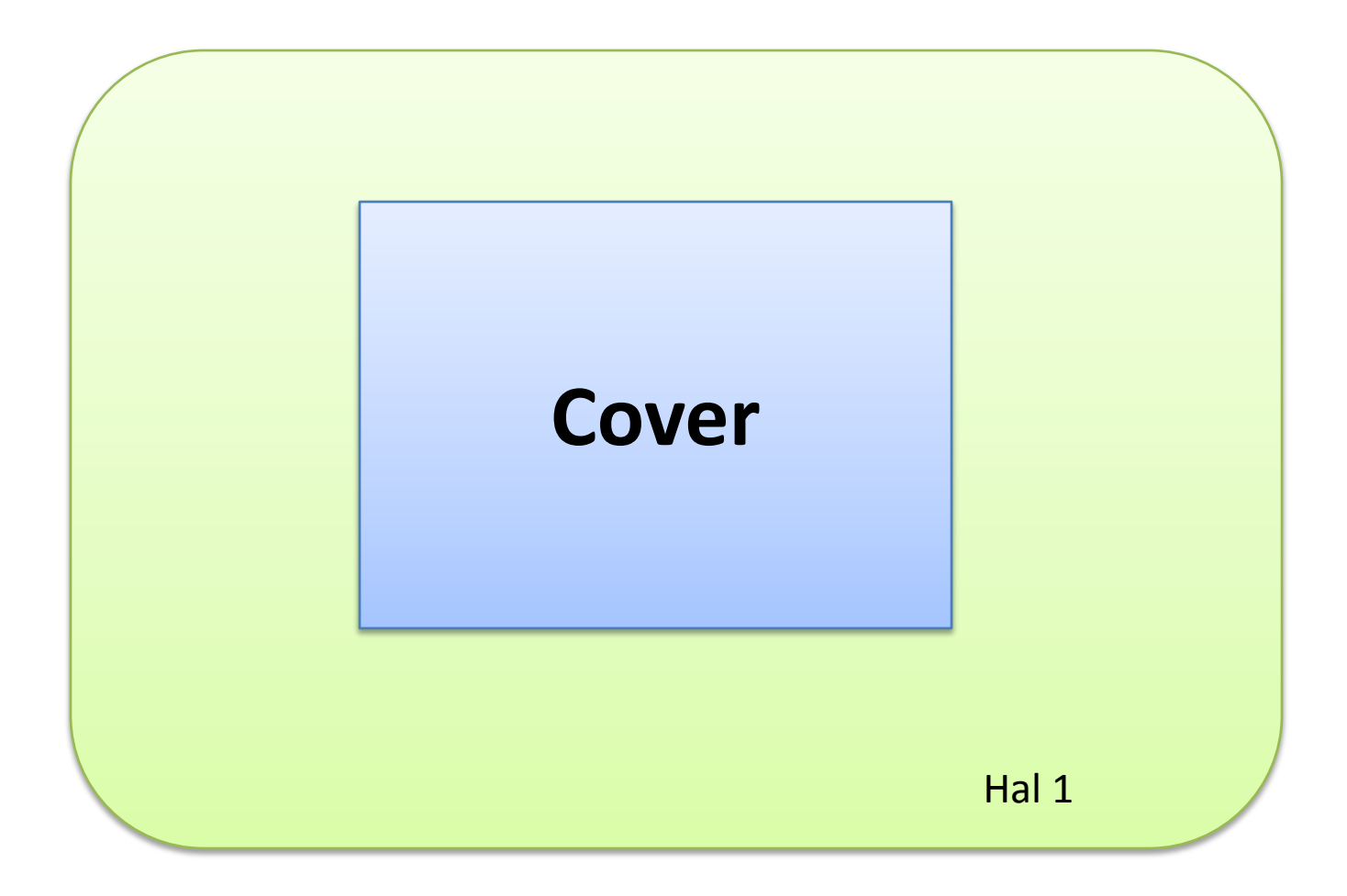

**Menambah gambar**

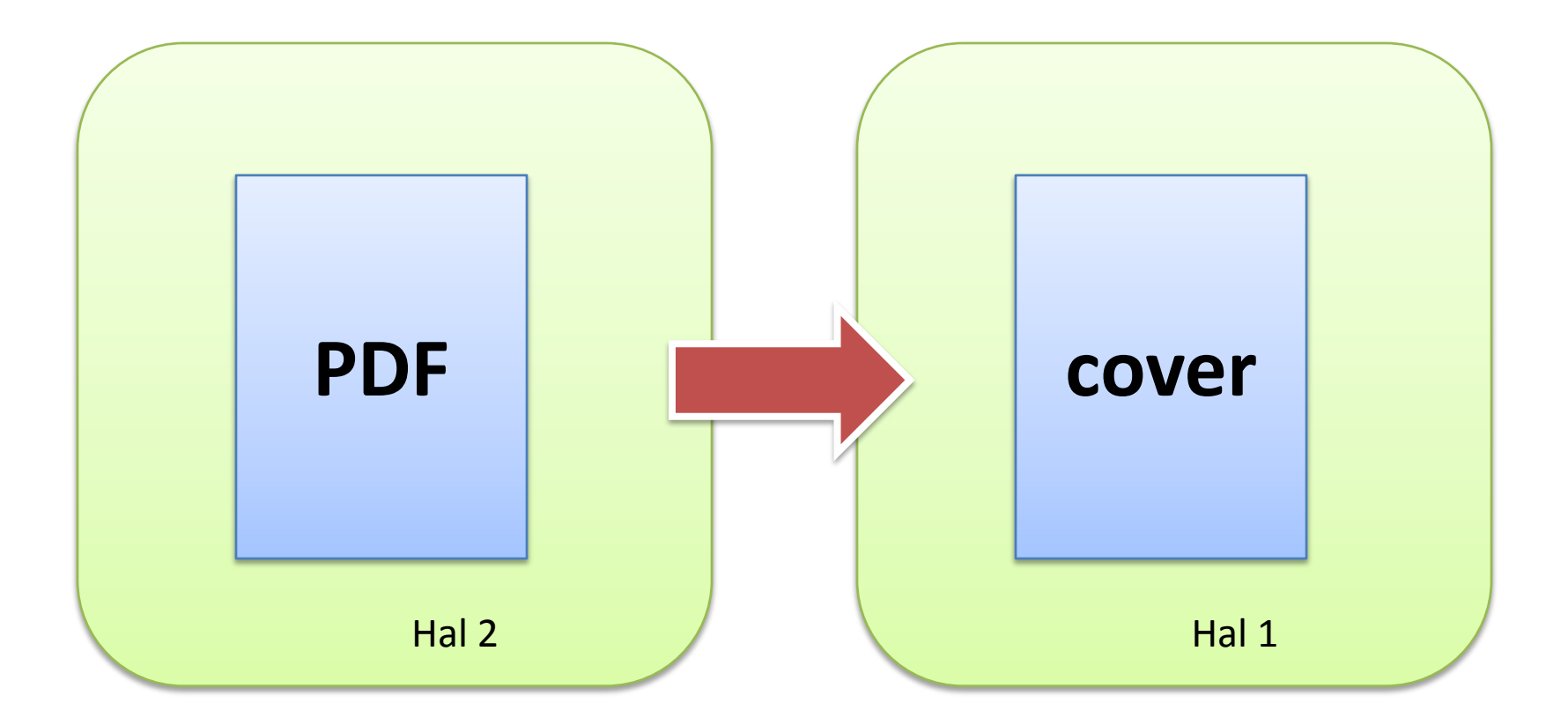

### **Memasukkan file pdf**

- **Menambah teks**
- **menambah animasi**
- **menambah musik**

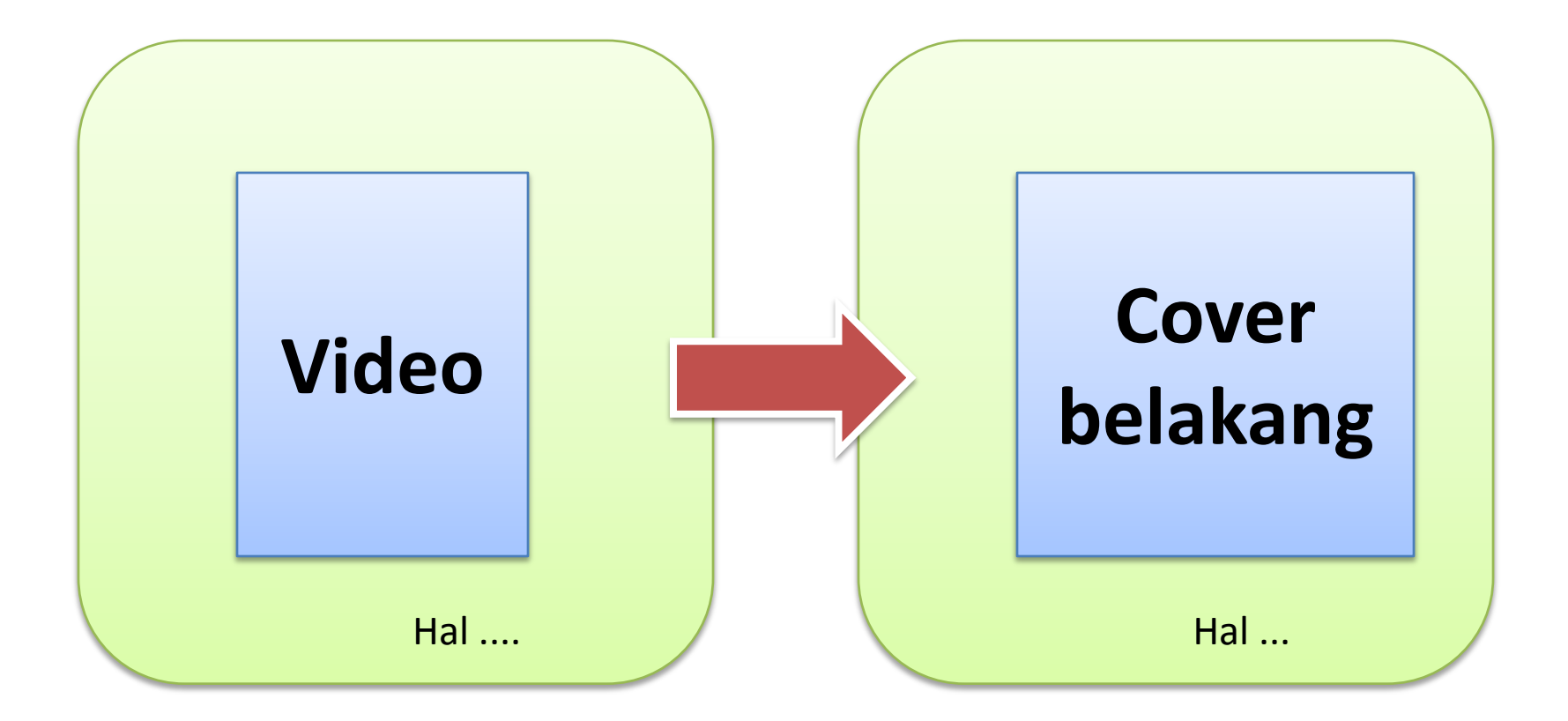

#### **Memasukkan file video**

- **Menambah teks**

- **menambah animasi**

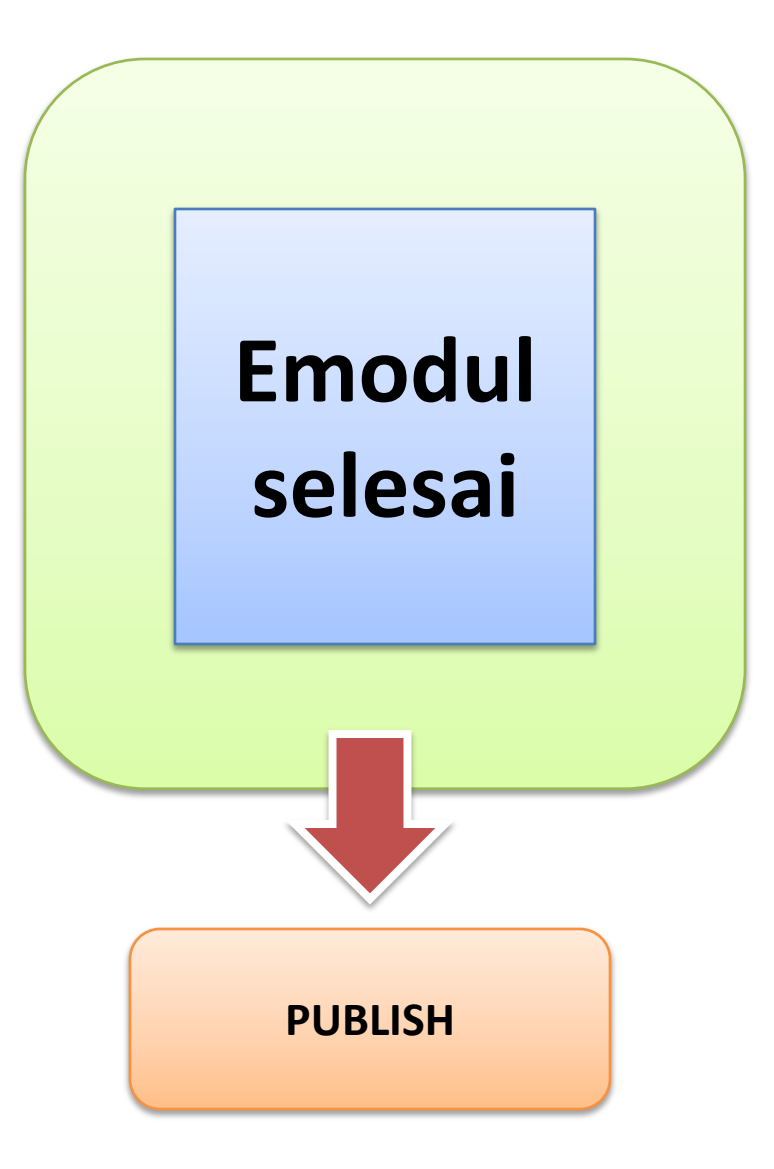